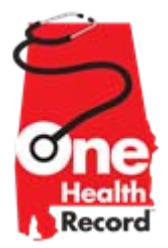

## **Getting Ready To Submit Your EP State Level Registration for AIU?**

**Congratulations!** You are ready to submit your registrations and attestations for your practice. Before hitting "Submit", here is a checklist to ensure your application is processed as rapidly as possible.

The documents listed below are vital to your attestation – so, leaving any of these off your registration will delay the process and payment until we receive them. Listed below are the documents and the "Step" in the SLR where you upload the documents. Step 1 is omitted because there is no required documentation for that step in the SLR.

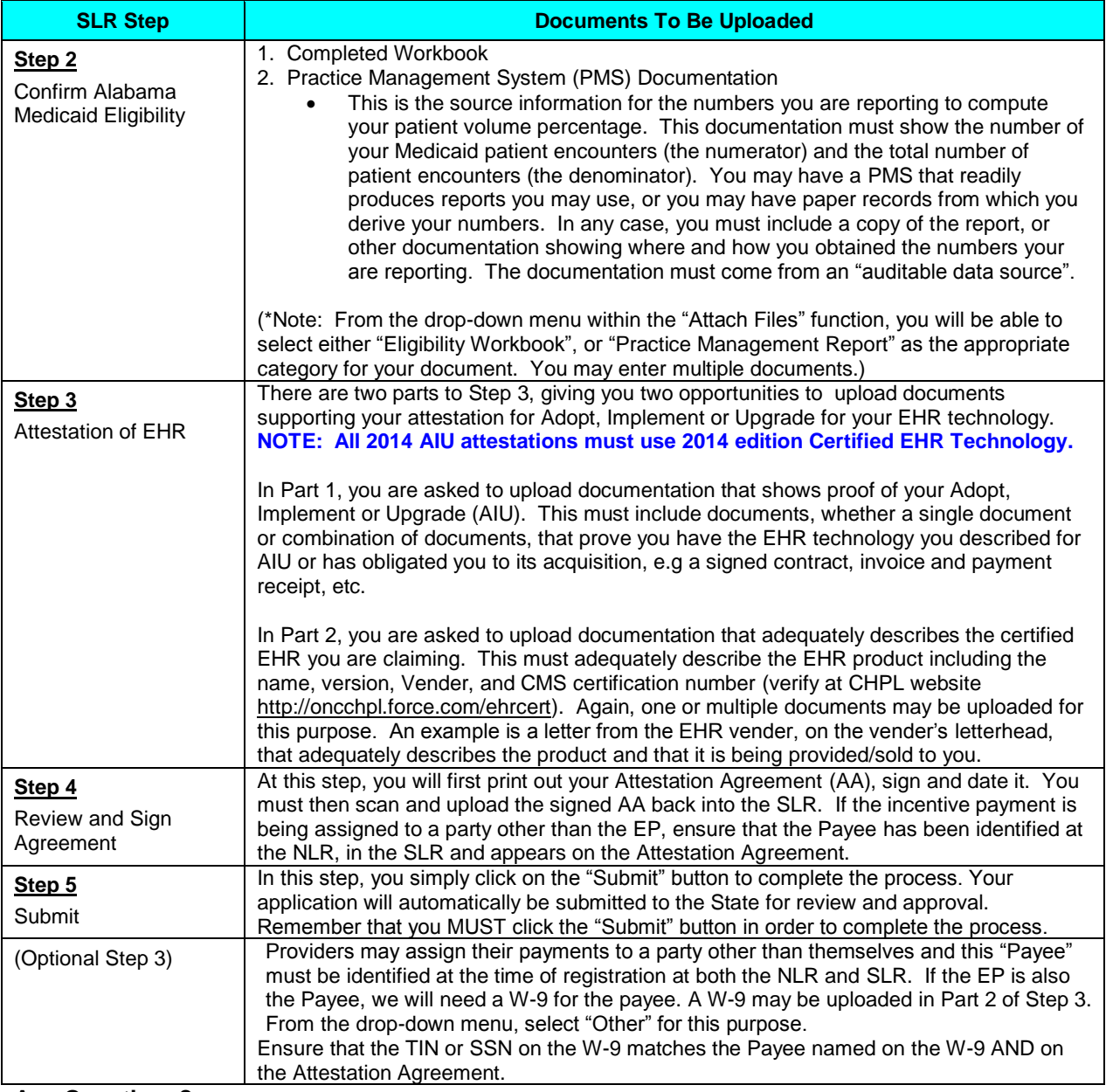

## **Any Questions?**

Request assistance by:

Telephone: (334) 353-4500 **Email:** { ^a> a<sup>\*</sup> ~ | ` • ^ @ { ^a a a a a a gov